# **Renderer Options**

- **[Common](#page-0-0)**
- **[Baking](#page-1-0)**
- **[Shading](#page-1-1)**
- **[Dicing](#page-2-0)**
- **[Display](#page-2-1)**
- **[Statistics](#page-2-2)**
- **[Configuration](#page-3-0)**
- [RIB](#page-4-0)
- [OSL](#page-4-1)
- [Volumes](#page-5-0)

#### <span id="page-0-0"></span>Common

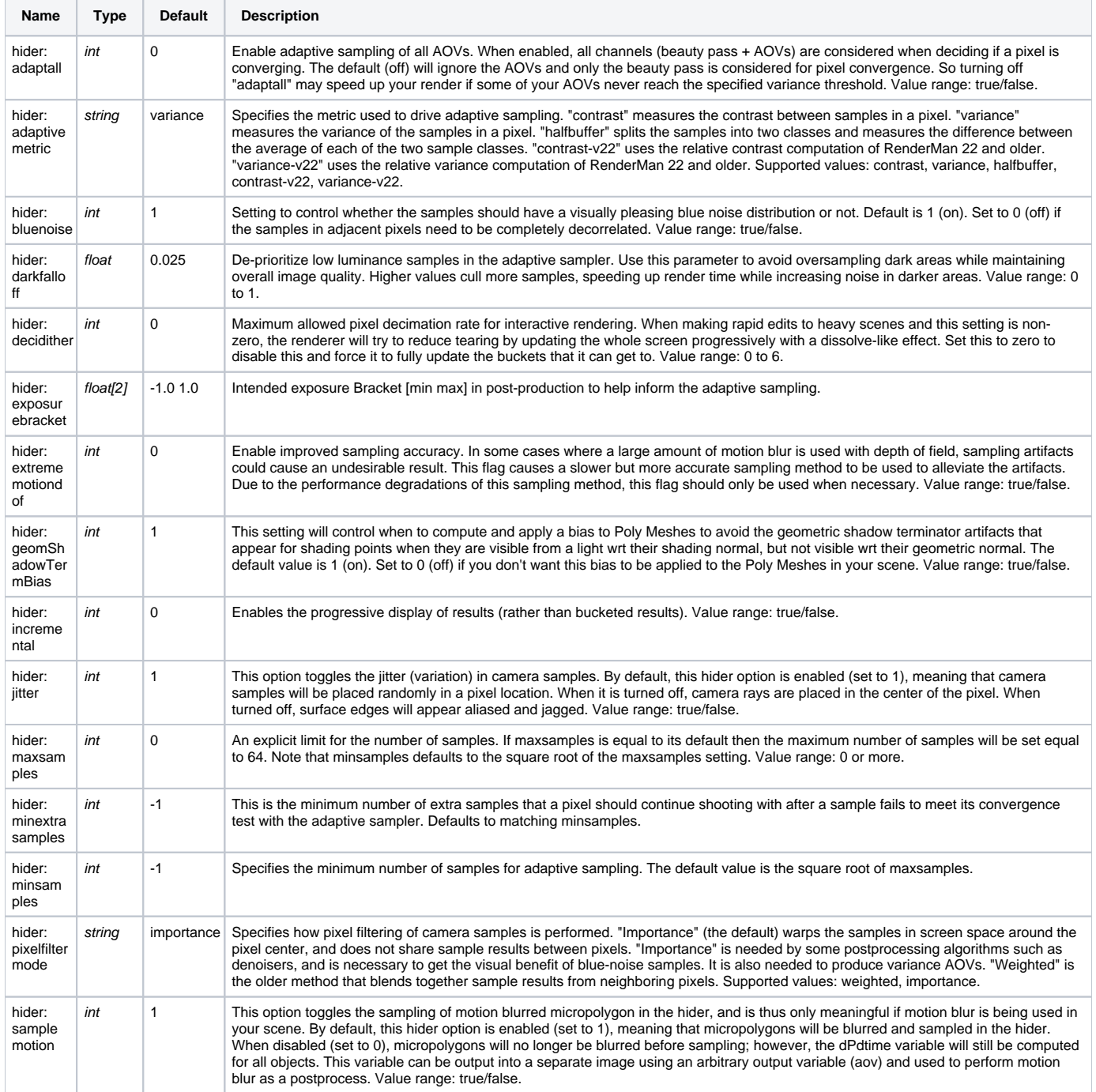

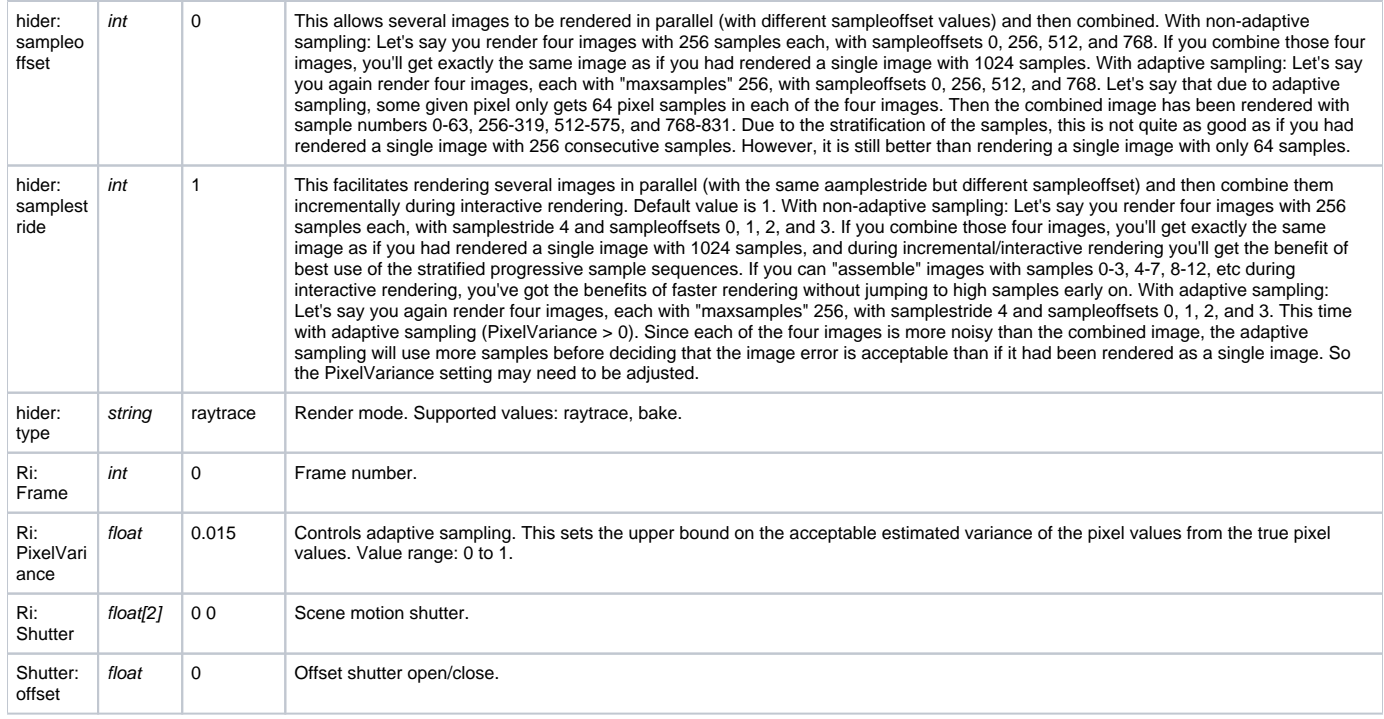

### <span id="page-1-0"></span>Baking

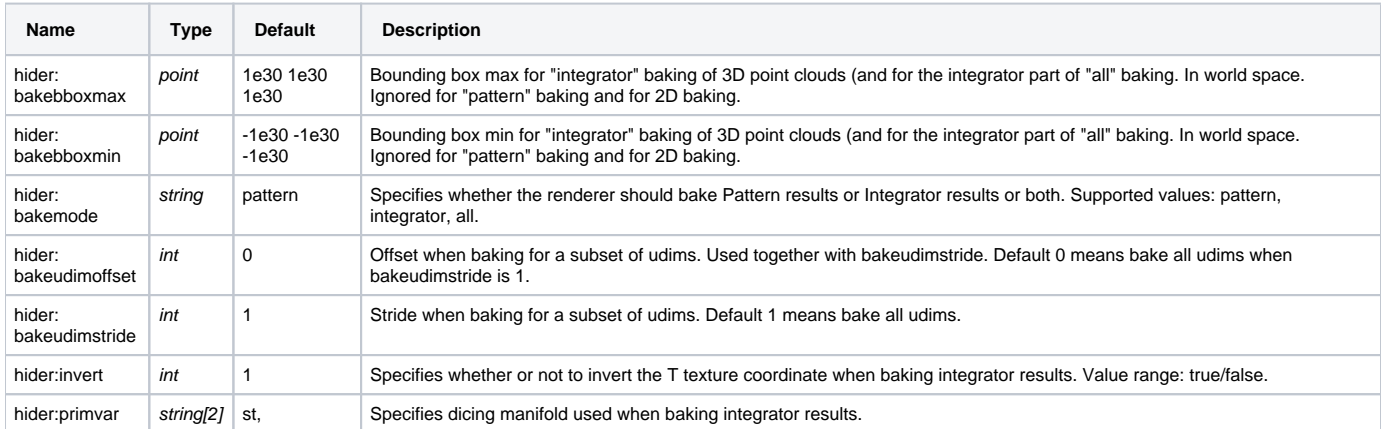

### <span id="page-1-1"></span>Shading

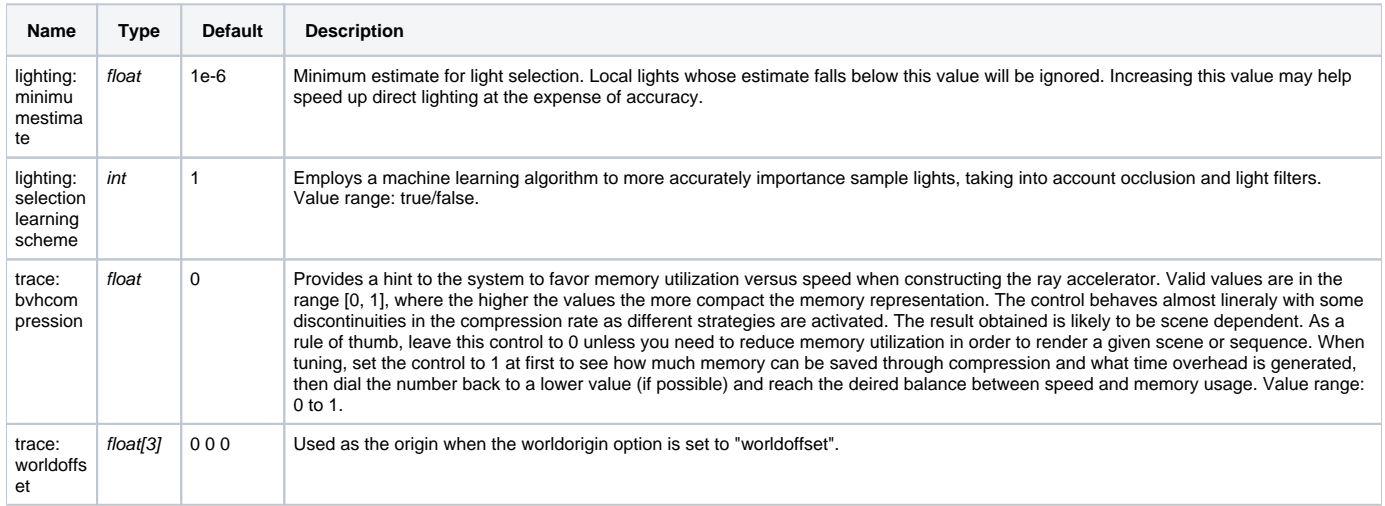

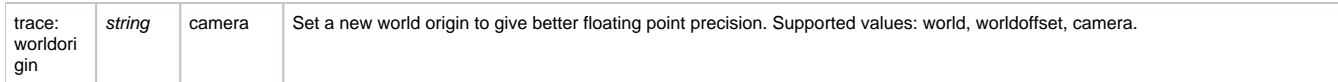

### <span id="page-2-0"></span>Dicing

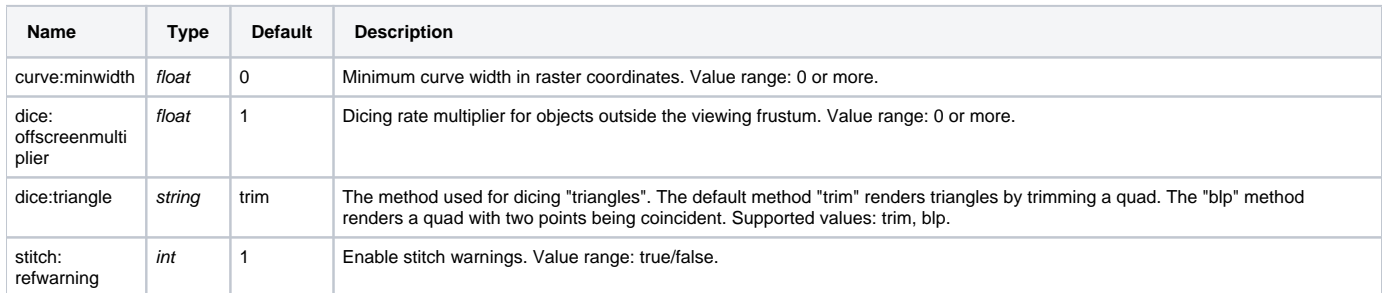

### <span id="page-2-1"></span>Display

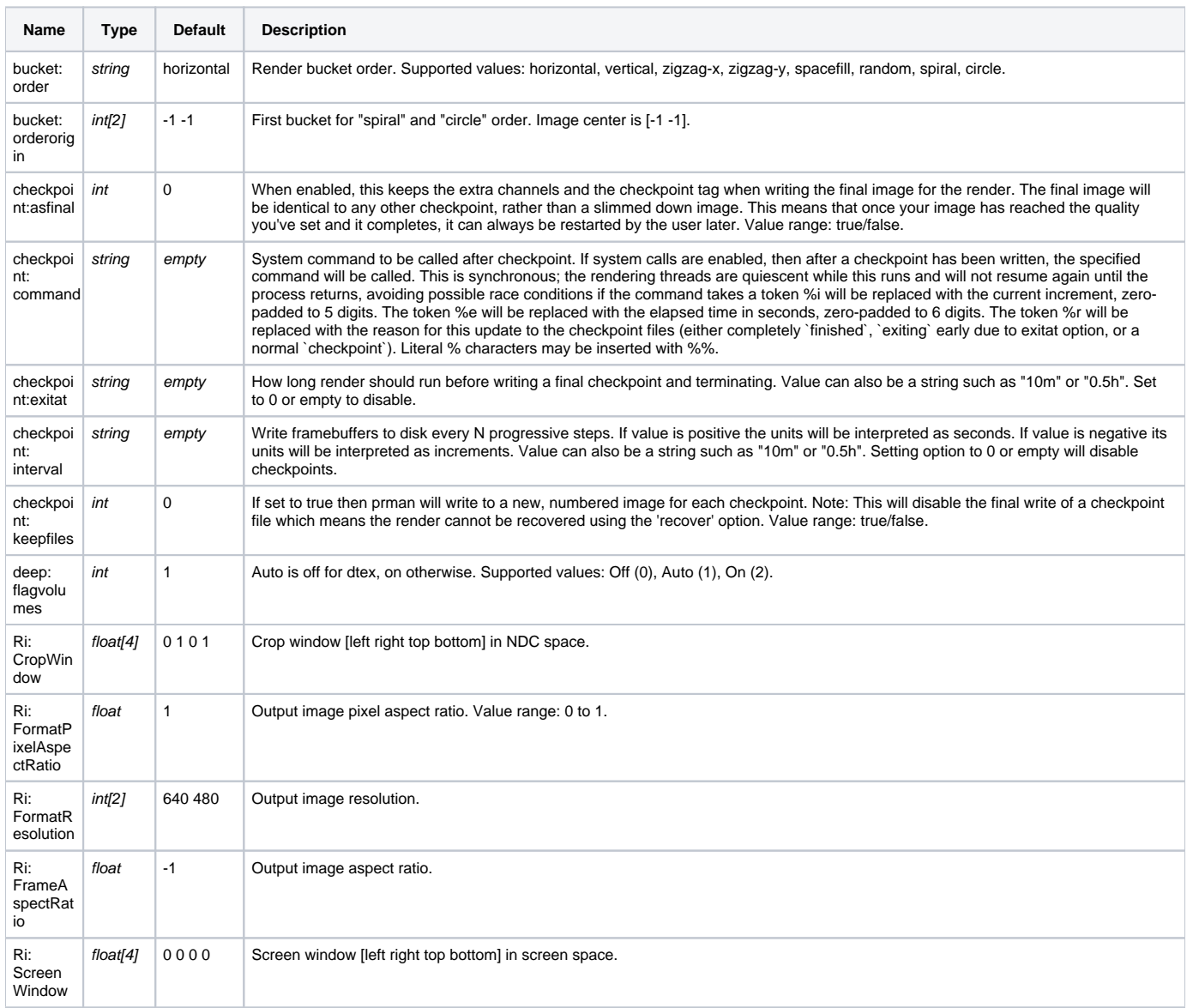

#### <span id="page-2-2"></span>**Statistics**

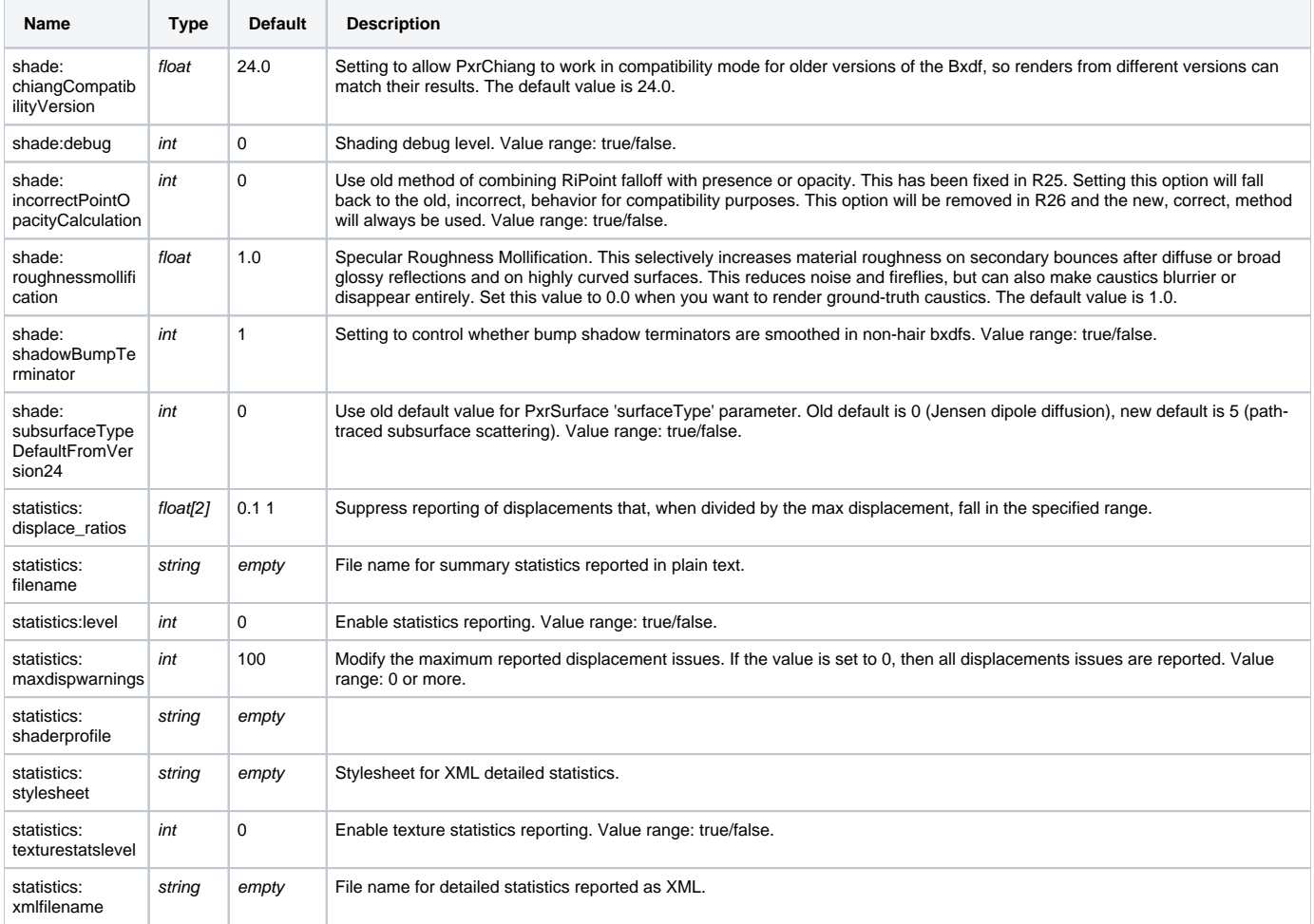

## <span id="page-3-0"></span>Configuration

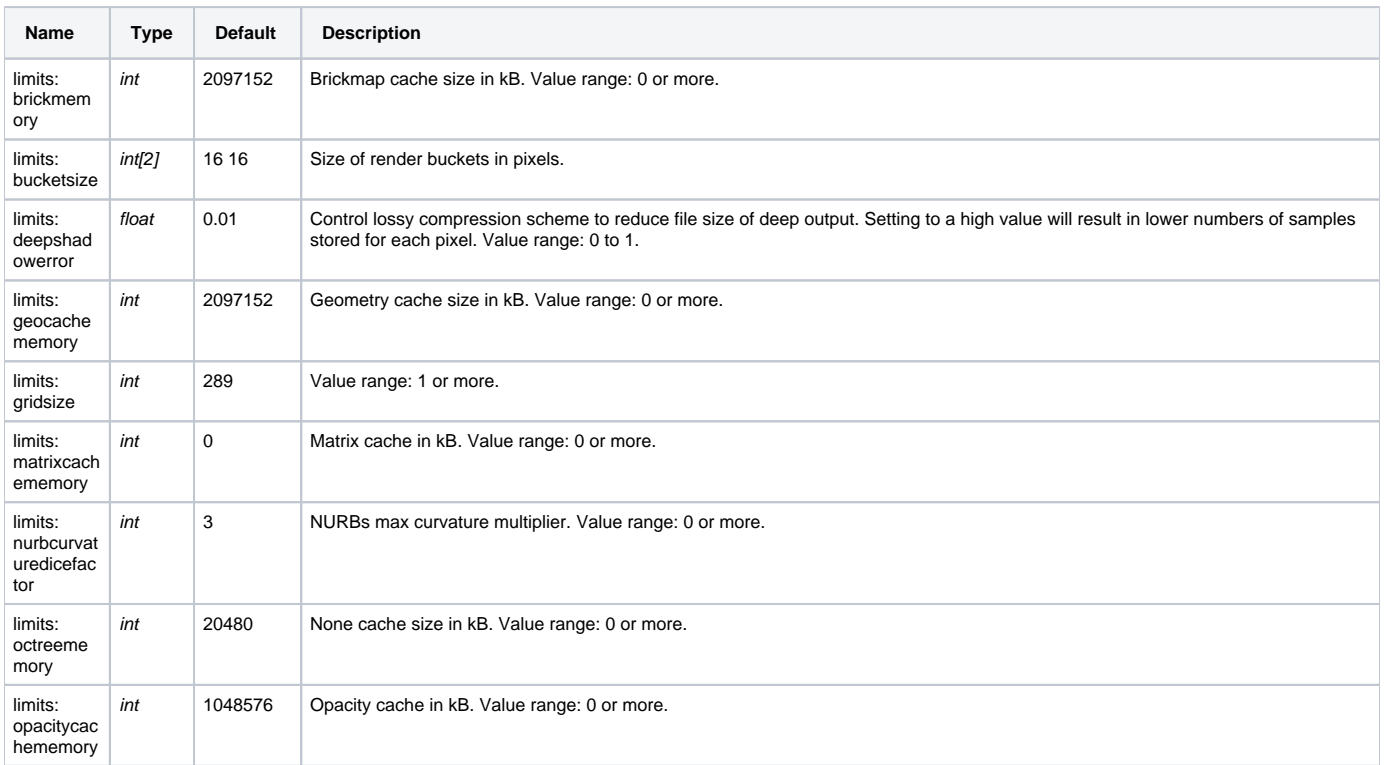

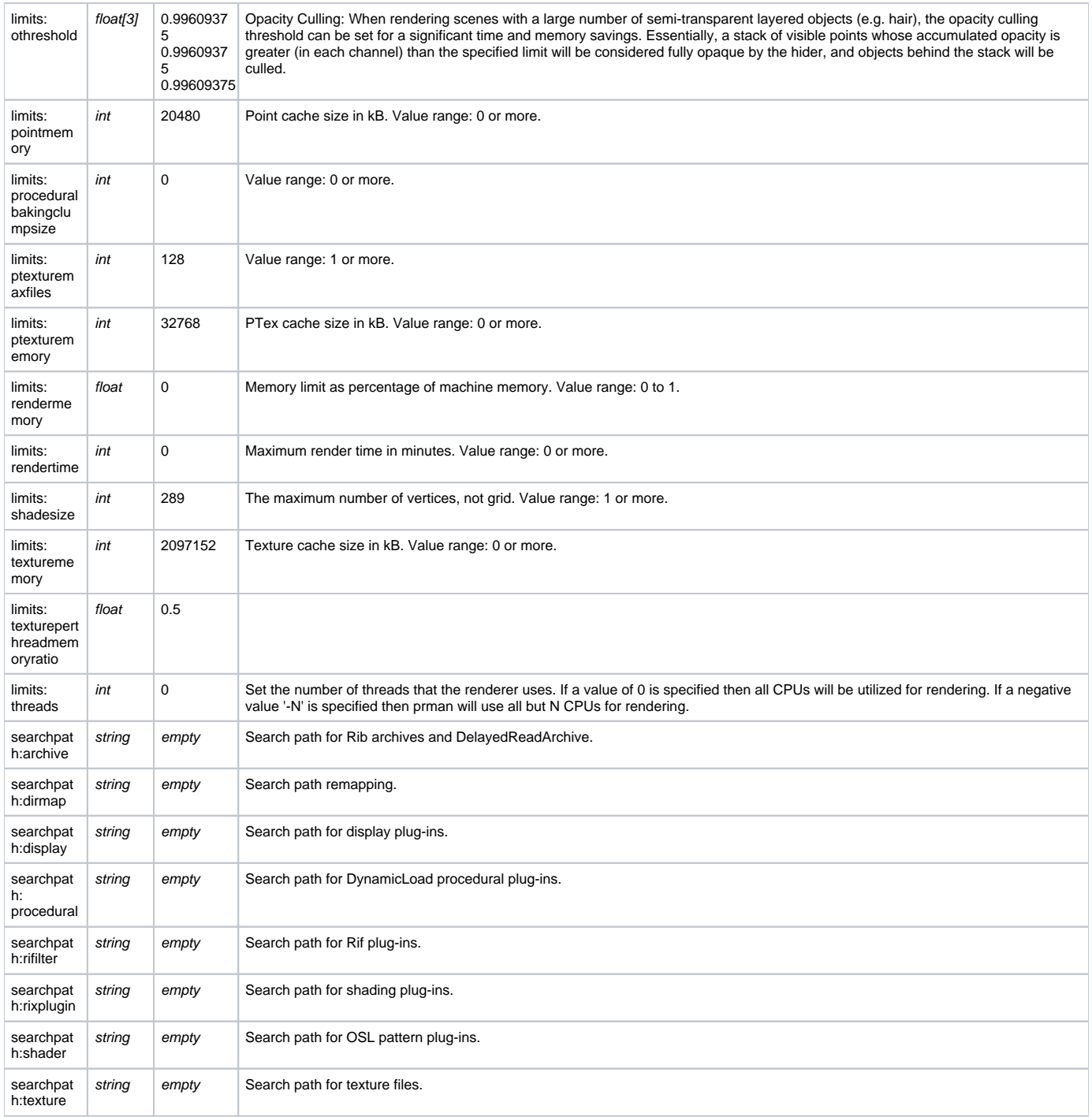

### <span id="page-4-0"></span>RIB

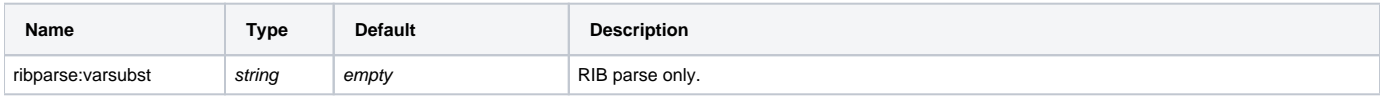

#### <span id="page-4-1"></span>OSL

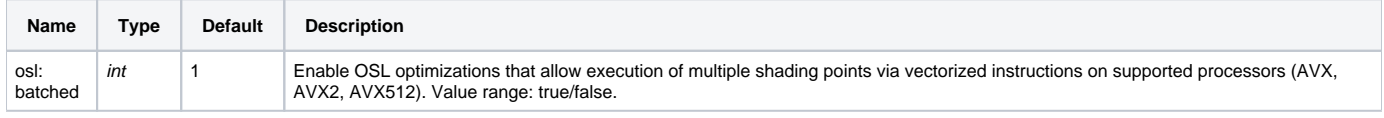

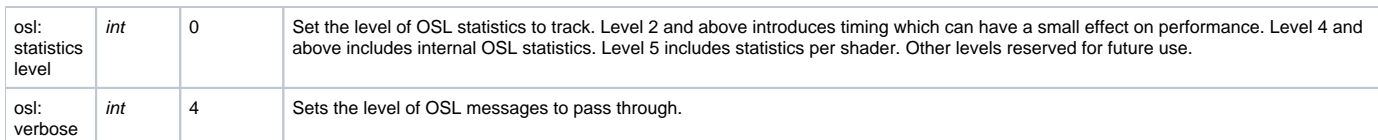

#### <span id="page-5-0"></span>Volumes

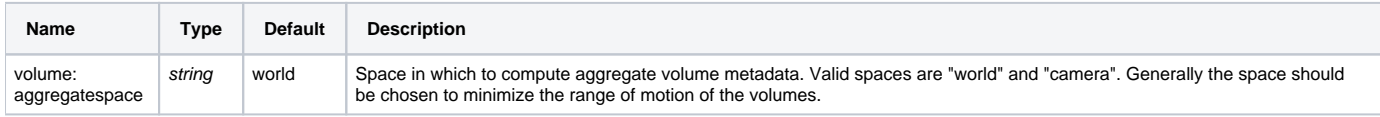